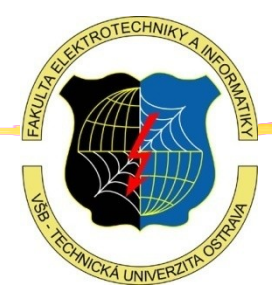

**Eduard Sojka**

URO, Léto 2023/24 VŠB – Technická univerzita Ostrava

Člověk ve věcech hledá **pořádek a řád**. Snaží se věci pochopit. Snaží se (byť nevědomě) vytvořit si **mentální model** (mapu) celého GUI produktu, oken, stránek …

( To se mu ale asi těžko podaří, když na pořádek, psychologii vnímání a mentální model nemyslel ani sám autor … )

Scottish psychologist Kenneth Craik (1943), The Nature of Exploration: The mind constructs "small-scale models" of reality that it uses to reason, to anticipate events and to underlie explanation.

Philip Johnson-Laird (1989): The reader creates a mental model of the text being read, which simulates the 'world' being described, as the reader understands/interprets it. (The passages of text that unambiguously produce a single mental model are easier to comprehend; ambiguous passages of text can lead to more than one competing mental model, which can also be deliberately used …)

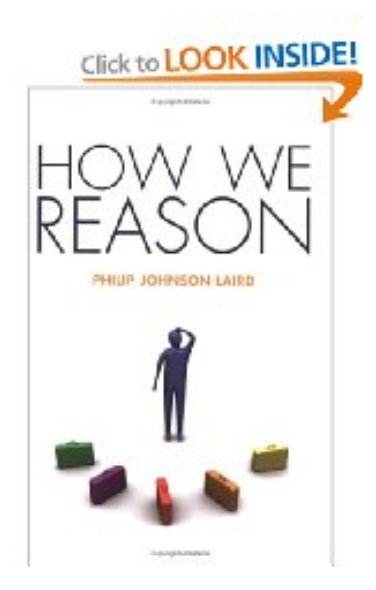

# **Grafický design GUI:**

#### **MENTAL MODEL**

.<br>EST PRODUCTIVE, PROFITABLE AND POSITIVE TIPS<br>WORK, IN LIFE, AND IN THE FAMILY, THE ART OF

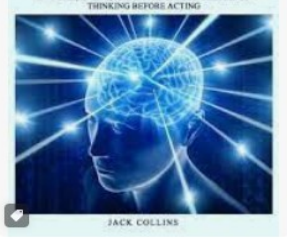

圆 Tattered Cover S Scrawl Books Mental Model: The Best Productive.... Mental Models: 30 Tools To Master ...

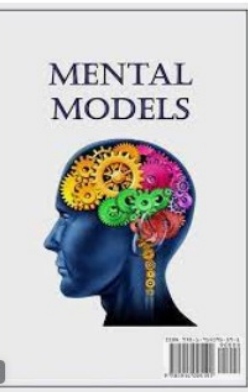

a Amazon MENTAL MODELS | Amazon.com.br

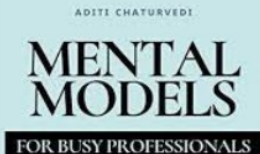

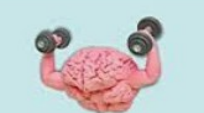

Make better decisions in areas that matter Health, wealth and relationships O

a. Amazon.in · Skladem Mental Models for Busy Profession...

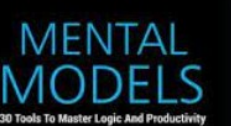

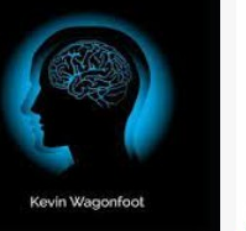

**MEN** 

**Bill Carter** C Chirp Audiobooks

Control Your Life with Powerful Strategies, changing<br>ideas and improving your decision-making skills

Mental Models by Bill Carter - Audi...

A Step by Step Guide to Improving<br>Your Critical Thinking

ESTHER HUMBLE

Mental Models: A Step by Step Gui...

Books on the Square

offin of Thinking Task Helping Musta Monage Pro

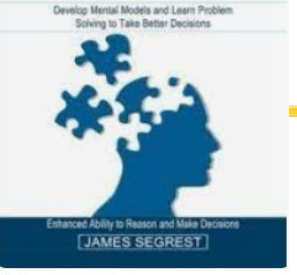

**MENTAL** 

**MODELS** 

Casa del Libro Latam MENTAL MODELS: ENHANCED A...

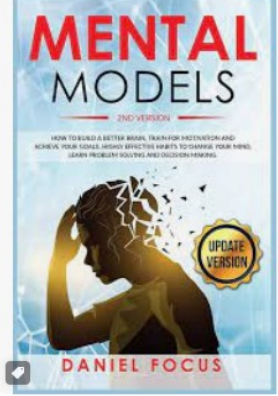

a. Amazon.com · Skladem Mental Models: 2nd Version: How t...

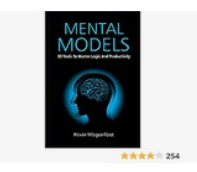

 $a$  Amazon Mental Models: 30 Tools To Master ...

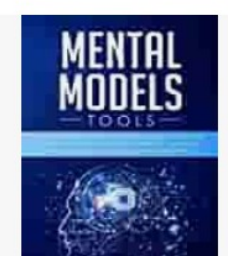

4

**PSYCHOLOGY'S GURWINDER BHOGAL** 

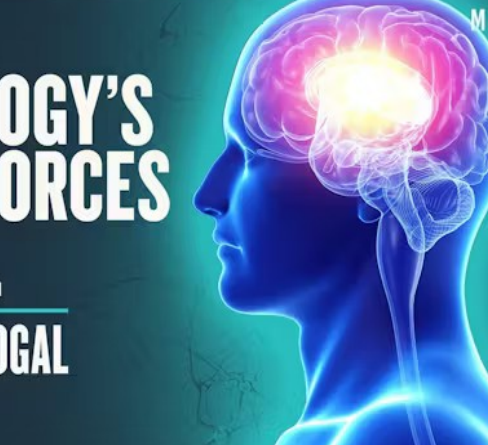

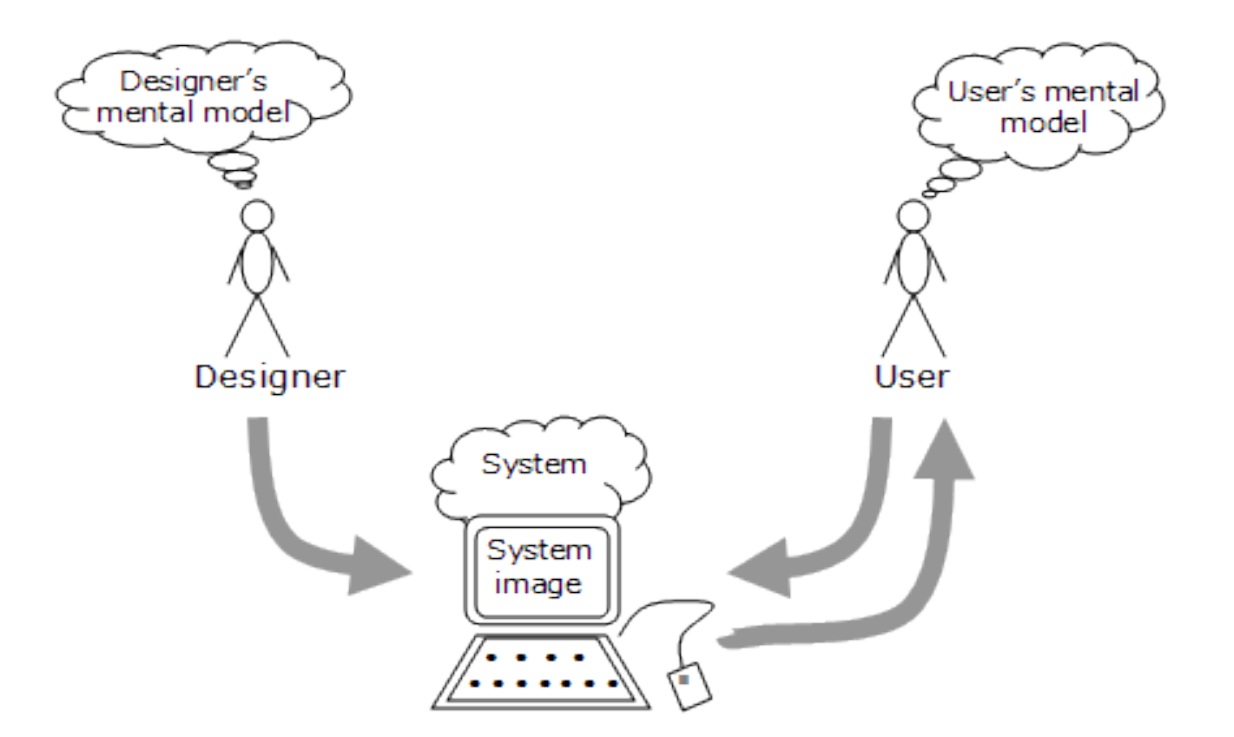

Typická situace: Hrozí nebezpečí, že uživatel i tvůrce díla si vytvoří každý svůj vlastní (rozdílný) model …

(obrázek: Norman 1988)

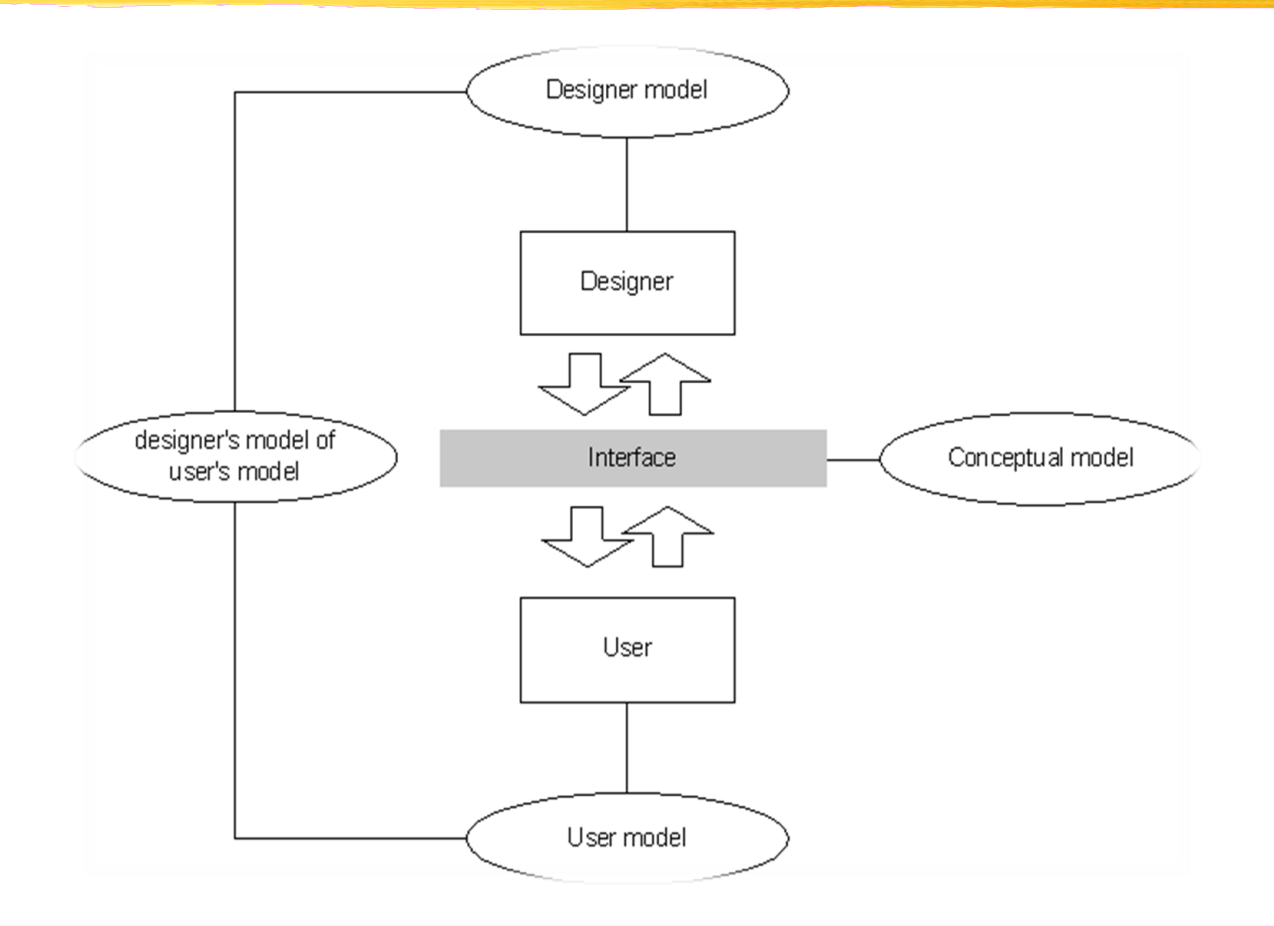

Může se stát, že nezbude nic jiného než systematický přístup … Conceptual model – zde nástroj k vysvětlení (výuce, porozumění)

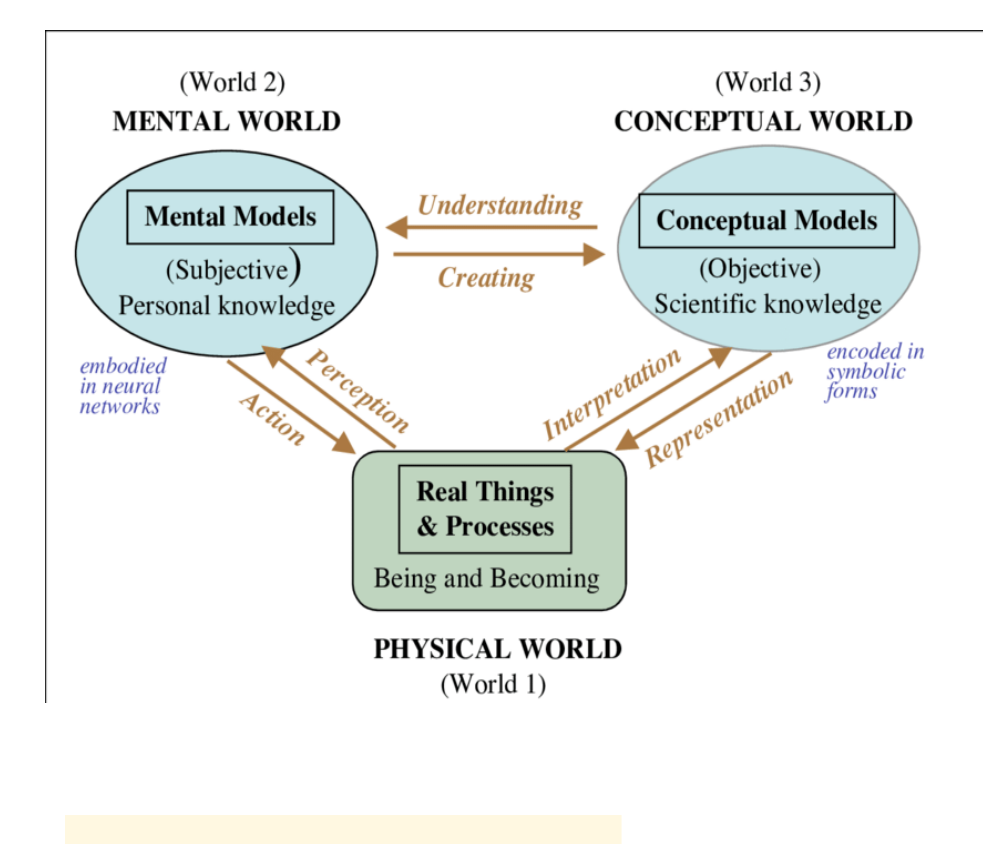

Ještě jednou totéž:

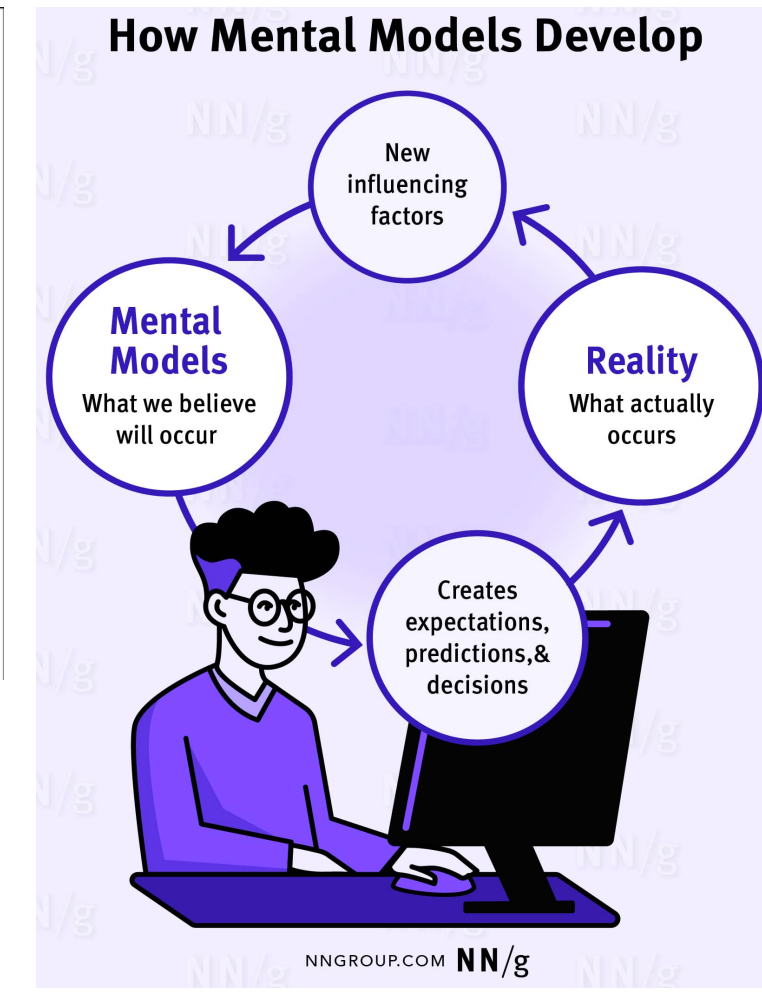

#### **Mentální model okna:**

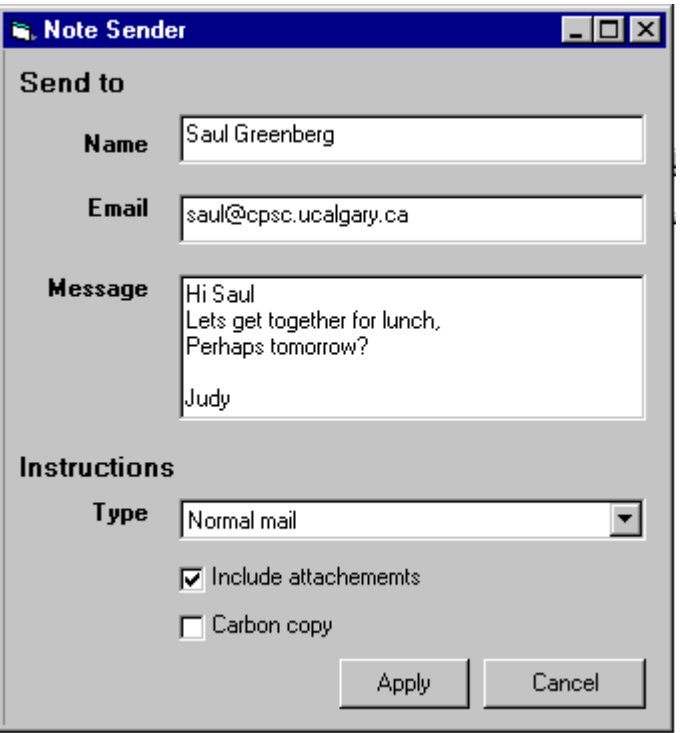

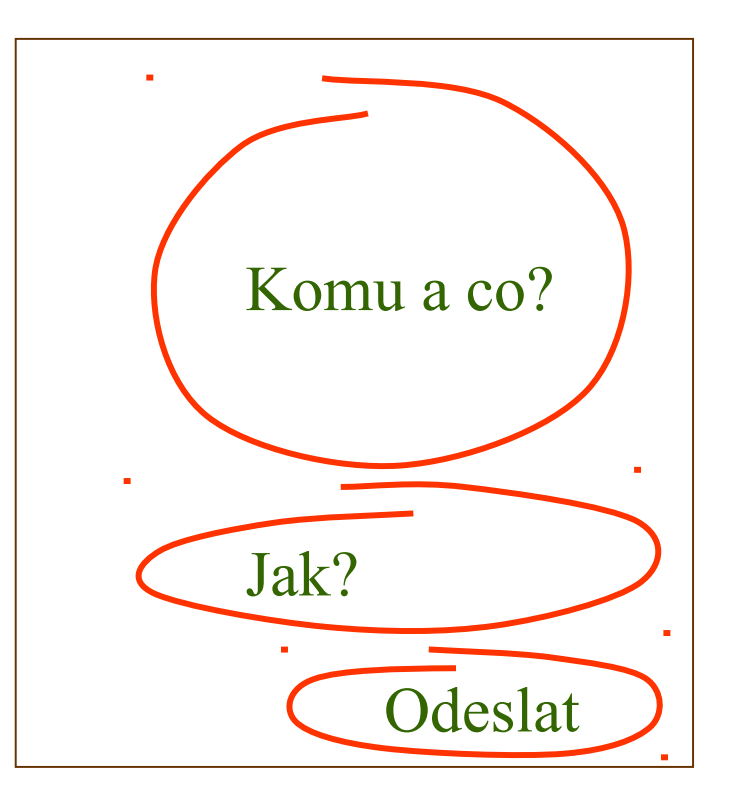

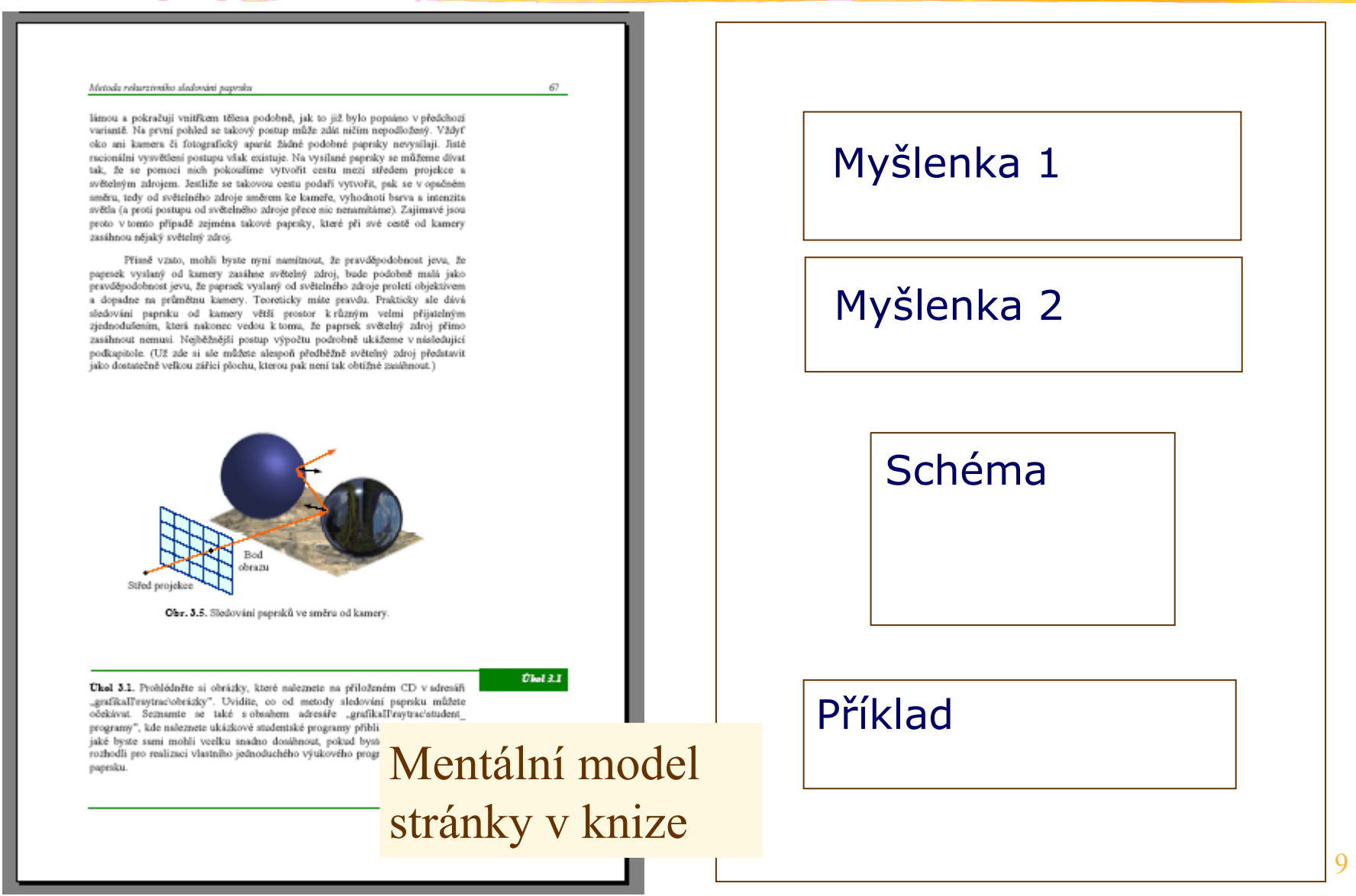

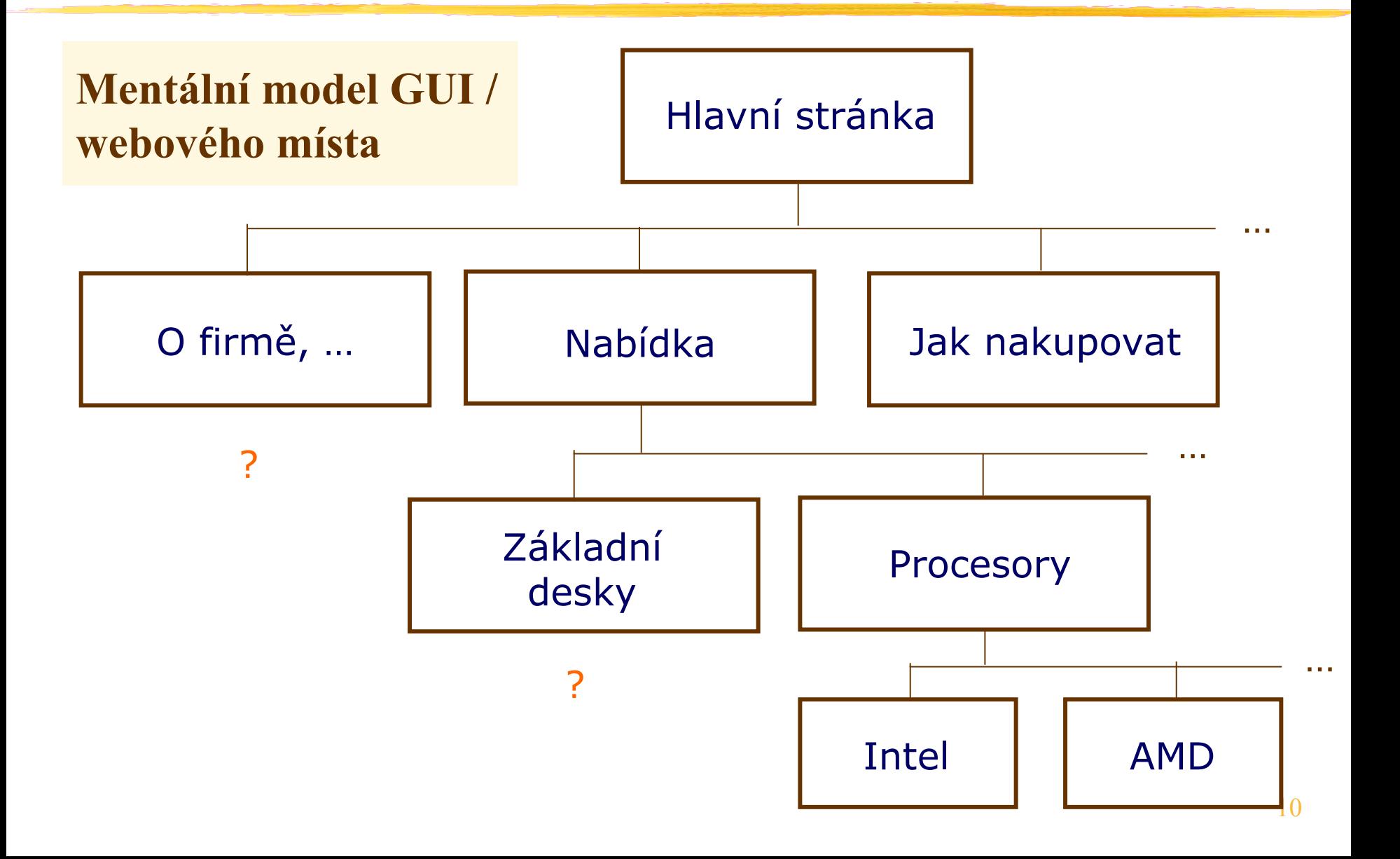

#### **Když se model podaří nalézt, pak nastupuje:**

- pocit jistoty a ovládnutí produktu,
- pocit víry, že lze odhadnout chování v nových situacích,
- pocit víry, že produkt v nových situacích uspěje.

#### **Když ne, pak pocity opačné**

- nejistoty, frustrace, skepse
- nejistota, zda pro nové úkoly bude produkt vhodný.

# **Design GUI: Mentální modely**

#### **Rychlost vytvoření mentálního modelu -> jednoduchost:**

- Since mental models simplify reality, interface design should simplify actual computer functions.
- A function should only be included if a task analysis shows it is needed.
- **Basic, most frequently used functions should be immediately** apparent, while advanced functions should be less obvious to users.
- Cluttering an interface with many advanced functions only distracts users from accomplishing their goals.

# **Design GUI: Mentální modely**

#### **Rychlost vytvoření mentálního modelu -> familiarita:**

- The use of concepts and techniques that users already understand from their real world experiences allows them to get started quickly and make progress immediately.
- Concepts and techniques can be learned once and then applied in a variety of situations.

Při návrhu GUI směřujeme úsilí k tomu, **aby si uživatel udělal správný mentální model produktu, okna, stránky co nejrychleji.**

Autor produktu by měl udělat následující:

- Rozhodnout se, jaký mentální model by si uživatel měl vytvořit.
- Odpovídajícím designem zvolený model uživateli "vnutit".

# **Grafický design GUI: Mentální modely - chyby**

## **Typické chyby návrhu**

- Neutříděný obsah oken stránek a menu. Vzhled už tady nic zachránit nemůže. Vnucujete chybný mentální model (žádný nemáte).
- Obsah je sice možná nějak utříděn, ale uživatel klíč nechápe. Nabízíte nepřesvědčivý mentální model (model autora?).
- Obsah oken a stránek je sice rozumný, ale nepatřičný vzhled ztěžuje uživateli pochopení obsahu a vytvoření mentálního modelu. Špatně prezentujete svoji představu.
- Vytvoření mentálního modelu ztěžují nadbytečné grafické prvky, které na sebe strhují pozornost (agresivní pozadí, nadbytečná grafika, animace).

# **Grafický design GUI: mentální modely - dobré**

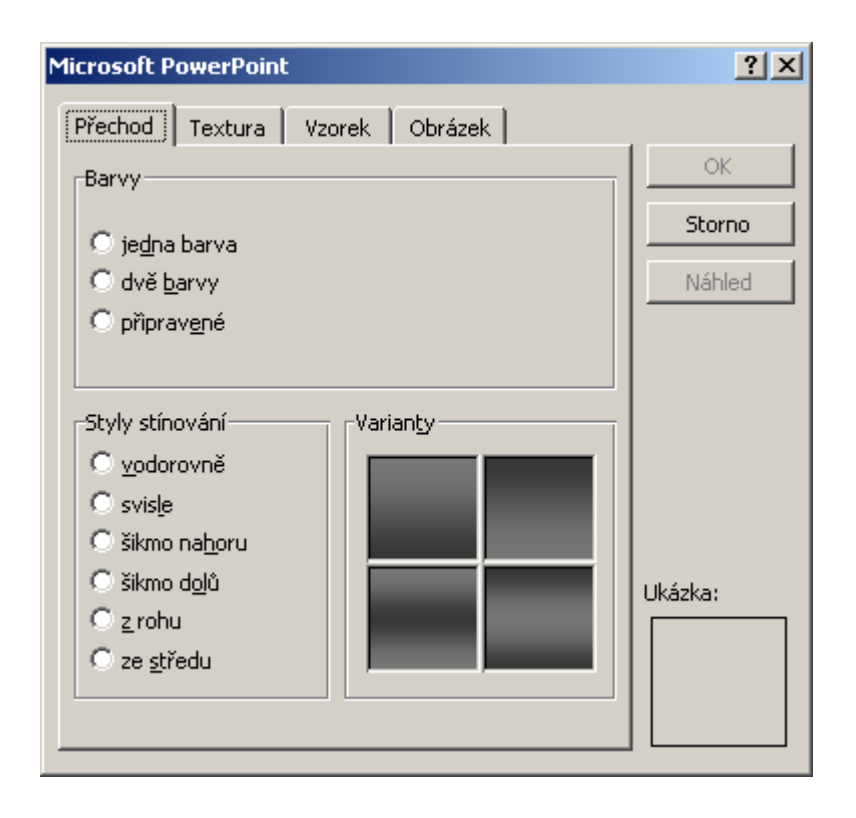

Ani v tomto případě nemá uživatel s vytvořením mentálního modelu potíže. Jediná výtka snad proč "styly" a "varianty" – nejde to výstižněji? Designér pedant si rovněž všimne prázdné plochy vpravo nahoře.

# **Grafický design GUI: Mentální modely - chyby**

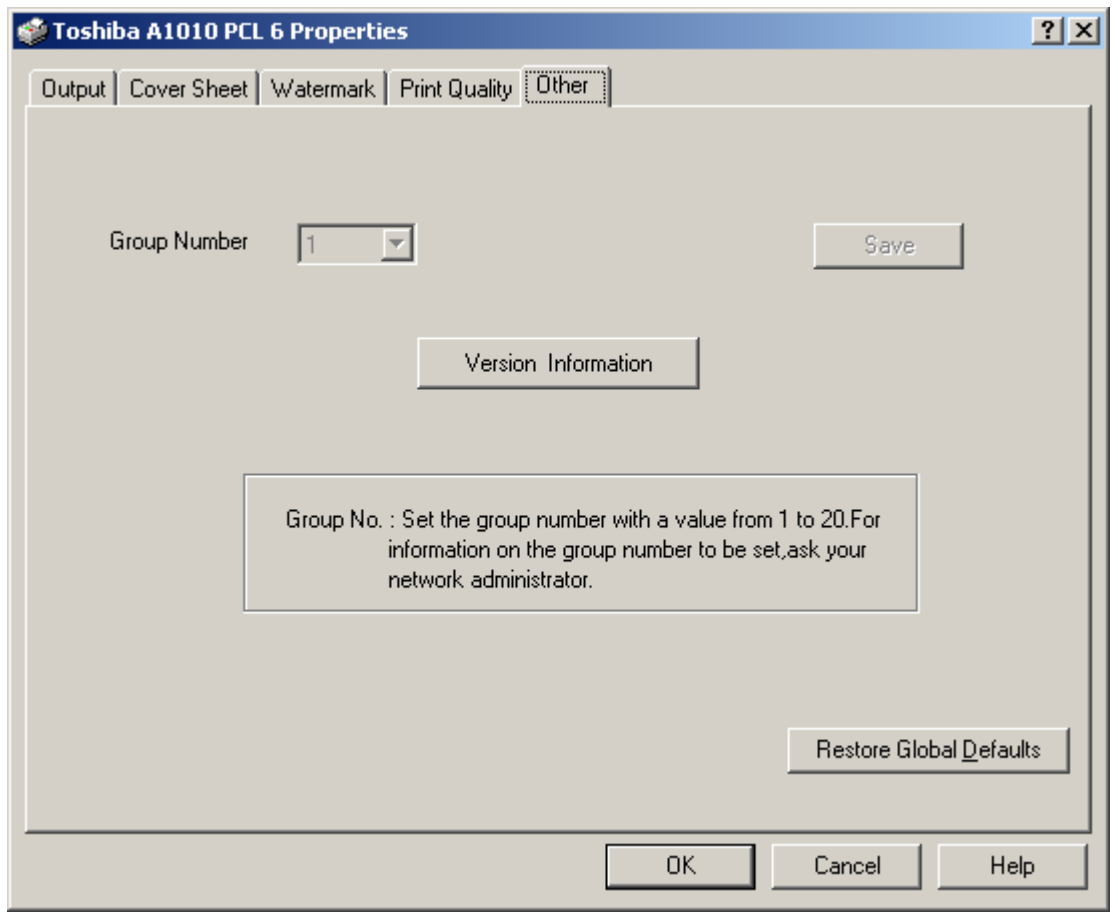

Nejasný obsah (např. co je skupina, co a kdy se může uložit?). Zcela chaotický vzhled (např. proč rámec s textem není u volby skupiny?).

#### Toshiba

## **Grafický design GUI: Chyby**

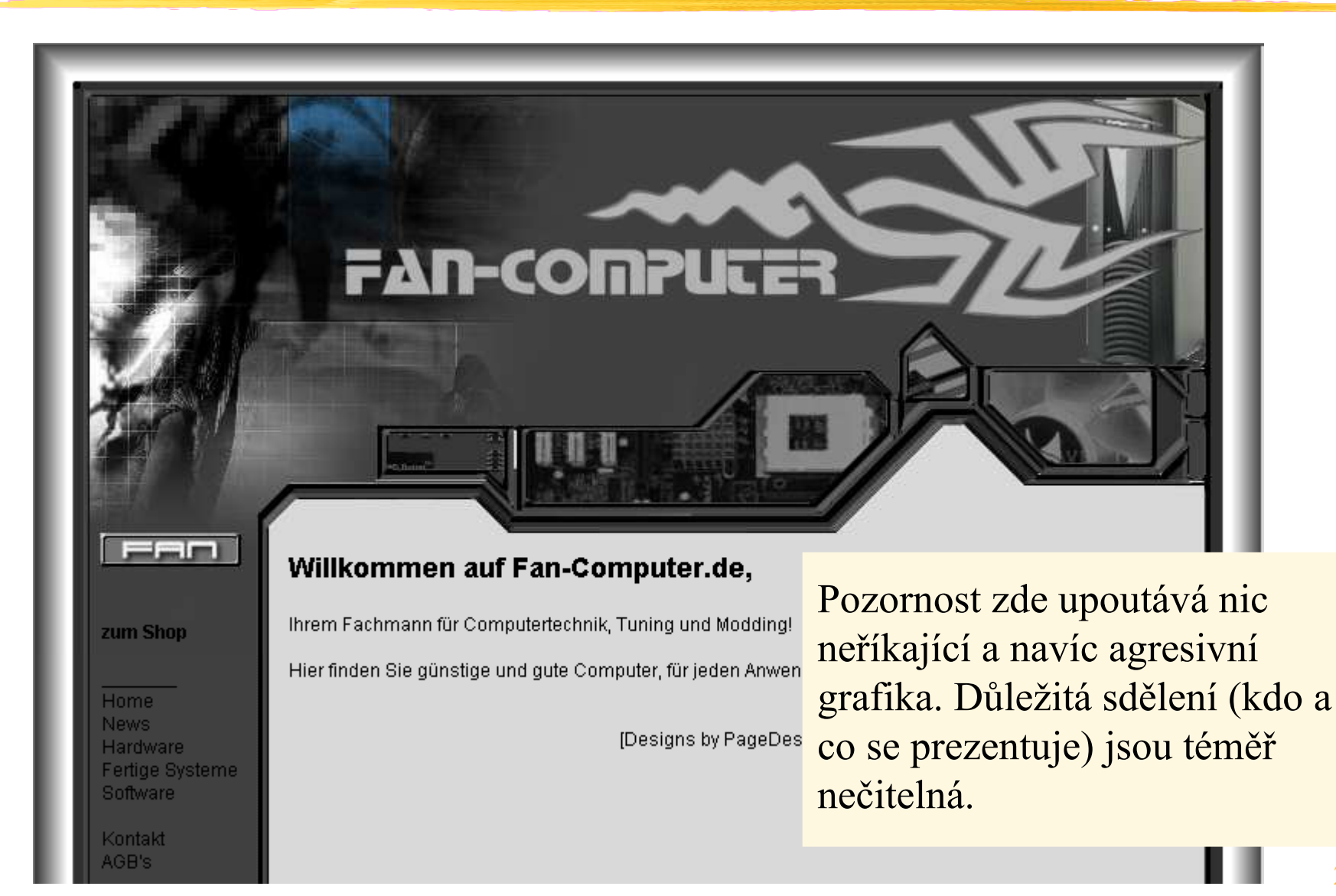

# **Design GUI: Formulace mentálního modelu**

### **Mentální model uživatele vás zajímá !**

- Jestliže si uživatel vytváří mentální modely, pak by vás mělo zajímat, jaký model si vytvoří při práci s právě tím vaším systémem. Naplánuje si, jak by měl váš systém uživatel vnímat. Jestliže to neuděláte, nedivte se, že může systém vidět jinak než vy.
- Je pravda, že GUI lze konstruovat i pouhou intuicí. Systematickou prací se lze ovšem vyvarovat chyb plynoucích ze selhání intuice (to je žádoucí zejména v rozsáhlejších systémech).

# **Design GUI: Plánování mentálního modelu**

## **Několik tipů:**

- Udělejte inventuru veškeré komunikace vašeho programu s uživatelem. Rozdělte komunikaci na části, které budou tvořit jednotlivá menu, dialogová okna, případně stránky. Obsah oken rozdělte na části (max. přibližně 7) obsahující prvky GUI. Menu a podmenu organizujte tak aby délka zpravidla nebyla větší než max. cca 12 položek.
- Pro každé okno, skupinu prvků GUI, menu, podmenu nalezněte maximálně výstižné názvy (To je naprosto zásadní, a to i tehdy, když v GUI některé z nich nakonec nebudou vidět).
- Nakreslete si schéma řazení menu, oken, stránek na papír (mentální model GUI). Podobně nakreslete i zamýšlené mentální modely jednotlivých oken.

# **Design GUI: Plánování mentálního modelu**

### **Je někde chyba?**

Předchozí kroky byly jen začátkem. Zásadní je, abyste uživateli připravili model, který je logicky správný. Aby se tak stalo, musíte model dlouho a pečlivě kontrolovat.

### **Je někde chyba? – kontrola struktury**

- Zkontrolujte si všechny položky v oknech, jejich částech a v menu. Skutečně se všechny dají shrnout pod stručný název, který jste vymysleli? Když ne, tak je špatně buď název nebo obsah.
- Umíte vždy přesvědčivě odpovědět na otázku, proč je nějaká skupina prvků GUI právě v tomto a ne v jiném okně? (nějaká položka v právě v tomto a ne v jiném menu?)
- Zkontrolujte si názvy oken, jejich částí a menu. Nejsou např. dlouhé? Když ano, bude to nejspíš proto, že jste název museli uměle vykonstruovat podle obsahu okna místo toho, aby okno mělo přirozený a snadno pojmenovatelný obsah.

### **Je někde chyba? – kontrola umístění**

- Umíte vždy přesvědčivě odpovědět na otázku, proč má být položka "A" v menu umístěna právě před položkou "B" a ne např. naopak?
- Umíte vždy přesvědčivě odpovědět na otázku, proč má být skupina "A" prvků GUI umístěna nalevo (nad atd.) od skupiny B a ne napravo (pod atd.)?

### **Je někde chyba? - složitost**

Nezdá se někde model příliš složitý?

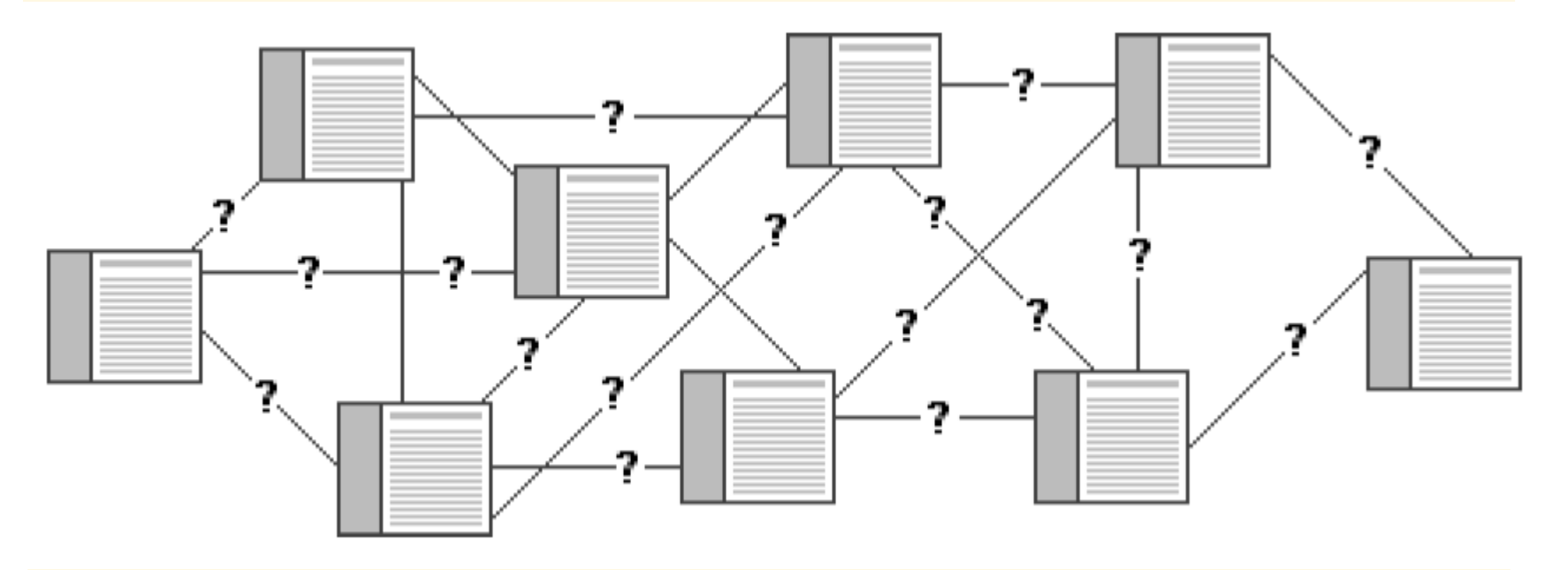

Řekněme, že byste ve vaší webové prezentaci umožnili procházet jednotlivé stránky tak, jak ukazuje graf. Uvažte, jak dlouho by muselo trvat, než by uživatel všechny nabízené možnosti odhalil. To snad, abyste na každou stránku umístili toto schéma s vyznačením, kde se právě nachází.

### **Je někde chyba? – funkčnost a komfort**

Bude vaše řešení uživateli vyhovovat?

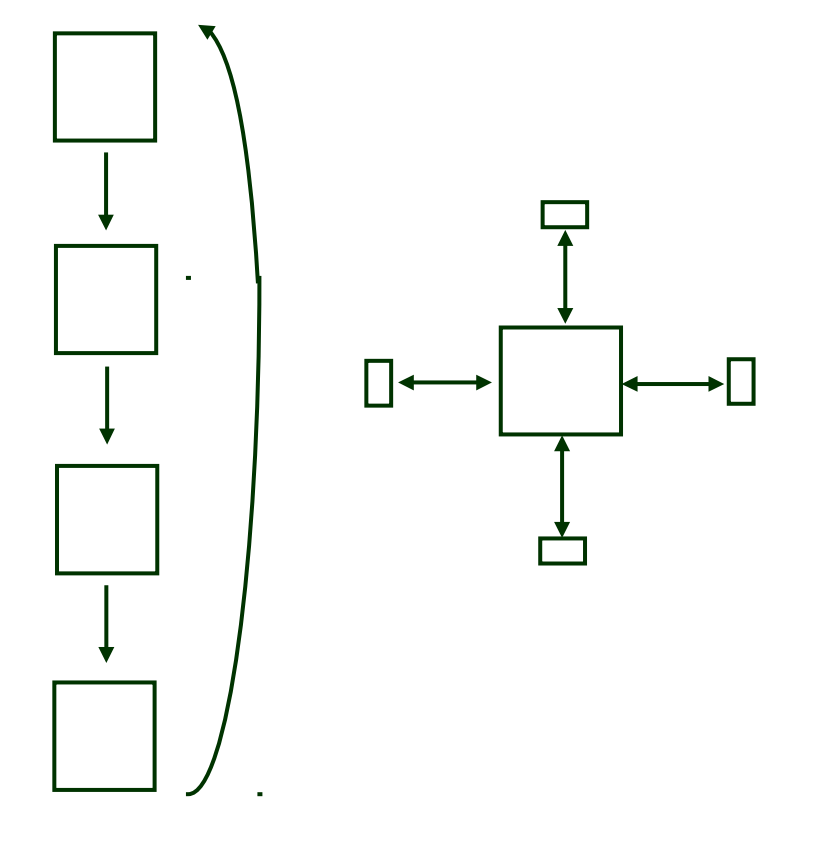

Je např. nutné a rozumné požadovat, aby uživatel procházel postupně čtyři okna (stránky), jak to naznačuje model vlevo? Nebylo by možné realizovat raději variantu vpravo (kartotéka)?

Okno (ani stránka), jak víme, by neměly mít příliš složitou strukturu. Jestliže obsah rozumně rozdělíte, je možné, že obsah některých oken (stránek) nemusí některé uživatele vůbec ani trápit (např. volby typu "advanced settings")

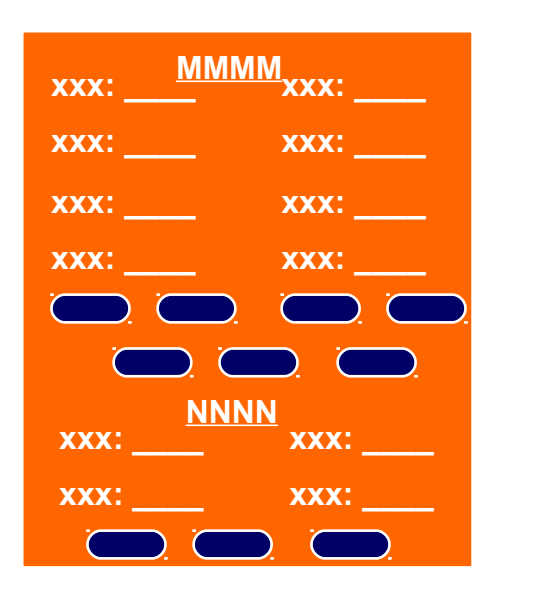

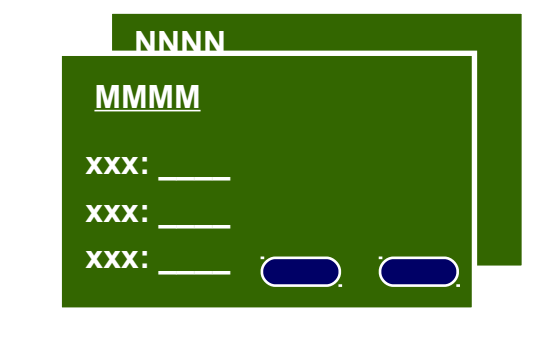

Na druhou stranu: Čím je oken více, tím je komplikovanější model GUI jako ceku. Tedy nepřehnat.

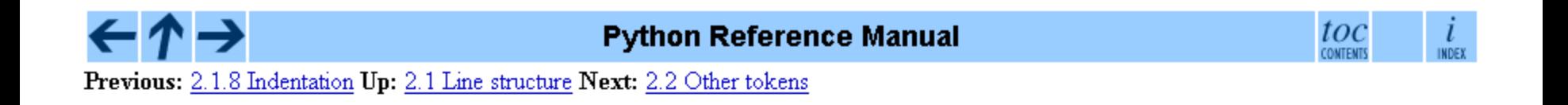

#### 2.1.9 Whitespace between tokens

Except at the beginning of a logical line or in string literals, the whitespace characters space, tab and formfeed can be used interchangeably to separate tokens. Whitespace is needed between two tokens only if their concatenation could otherwise be interpreted as a different token (e.g., ab is one token, but a b is two tokens).

Jak máte rádi dokumenty tohoto typu? Podle mne: Jako manuál dobré, ale na např. na učení to není. Na rozdíl od knihy zde člověk nevidí kontext. Ten je zřejmý jen z historie "klikání" nebo z číslování a to je často málo. Z našeho pohledu: Jednoduchý model stránky (jeden prvek), ale složitý model celku (strom s mnoha uzly). Vždy rozvažte, zda to nevadí.

34

Nyní byste si měli být mentálním modelem (zatím ještě jen svým vlastním, který je ale také plánem modelu pro uživatele) už dost jisti.

**Zbývá jediné: Co nejpřesněji ho prezentovat uživateli.**